G.NOM Cheat Code Product Key [Latest]

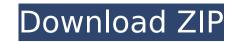

Enter the elevator. Place your feet on this virtual elevator. It's time to go up. Break free. Control your speed and direction. The experience will be ready in just a couple of minutes. Take advantage of the ride! No need to ask the operator. Move forward. And don't fear this game will be over before you know it. \*(You can exit at any time to go back to safety.)\* \*WARNING. It might be a little spooky and you might want to stand up straight. \* Thanks for supporting the stream. Give us a like, subscribe and watch the new uploads. Thank you for your support! We hope you enjoy this experience. How to make a video call using WhatsApp Ans: WhatsApp is a popular messaging and calling app with more than 800 million users worldwide. It offers one of the best call features to communicate with friends and family using a free calling app. To make video calls, simply open the WhatsApp app on your mobile phone or tablet and select video calling from the chats tab. If you use an iPhone, the following steps will help you make a video call using WhatsApp. To make a video call using WhatsApp. To make a video call using whatsApp app. To make video call using the chat box or lick on Video Call from your contacts. You will now be able to see the contact's video use an iPhone, the following steps will help you make a video call using WhatsApp. To make a video call using WhatsApp app. To make a video call using WhatsApp app. To make video call using WhatsApp app. To make a video call using WhatsApp app. To make video call using WhatsApp app. To make a video call using WhatsApp app. To make video call using WhatsApp app. To make video call using WhatsApp. To make a video call using WhatsApp app. To make a video call using WhatsApp. To make a video call using WhatsApp app. To make a video call using WhatsApp app. To make a video call using WhatsApp app. To make a video call using WhatsApp app. To make using the chats tab. If you use an iPhone, the following steps will help you make a video call using WhatsApp. To make a video call usin

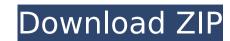

#### **G.NOM Features Key:**

#### • Easy to control.

You just need to leave the cursor keys for adjusting the speed of bird and left click for shooting.

#### • History -

- Bird Capsule Your Bird will flee instantly from any screen-space object or stroke.
- Sniper Circle You will not attack the Ground/Solid objects within the game that are currently active.
- End Of Game Level Zero This will end the game with an ending screen. All score counts will be retained.
- Animals with Nutrients You will play against Animals. To win, you must shoot the food bottles from the enemies.
- Animals with Nutrients Level Zero This will end the game with an ending screen. All score counts will be retained.

Check the Screenshots page to see all images of the game.

Version 1.1 1. New Control:

• Left click: Select your Bird.

Right click:

- Move: Move your Bird.
- Attack: Shoot your Bird.

#### <u>G.NOM</u>

In this arcade-RPG, you will travel to the vast multiverse by owning your own space traveling airship, complete with a crew of the finest passengers, stowaway thieves, and gorgeous damsels in distress. Masterfully rendered heroes, terrifying villains, and world-class humor will ensure you experience Star Cloud like no other. As your airship meanders the Aether, you will search for adventure and fame as your crew faces their greatest challenge yet. The hope is to return home victorious... Or just barely alive! Key Features: A massive, world-spanning adventure awaits! Explore an infinite, interconnected, and fully detailed Aether! Fight monsters and bosses throughout the multiverse! Train your characters! Customize your airship with decorations and improvements! Discover and befriend over 50 characters! Improve your skills! Explore the Aether, interact with your friends, and make new ones in the extremely social Steam community! Upcoming Games From Snesmash We're going to be focusing primarily on our current projects, as well as the ones that we're close to finishing, and the ones that aren't quite finished. We feel that there is enough of a variety that, once again, this recap doesn't turn into a jumbled and confusing mess. I'm going to try to keep these as non-anecdotal as possible, as I feel that those really don't help very much to see through the new eyes, as people familiar with games from SNESmash know what to expect... and while it's not bad, it's not great either. MAMAA Overall This game was delayed a bit longer than expected, but we have good news and bad news to share. The good news, we are going to be releasing the game by the end of this year. Now that sounds just awesome, but it unfortunately comes with a caveat. The bad news, MAMAA (sorry in advance if you don't want to hear this) will be full of bugs, as we went through the process of doing all the systems and whatnot during the time of the delay. We're not just doing bug fixes, we're doing bug fixes and adding additional features. There are more

### G.NOM Crack + Free [Mac/Win] [2022-Latest]

Main Page. About This is a shooter game in the vein of Spelunky. You're a broken mechanic who is repairing a robotic arm and now you need a job. What kind of job? Play to find out. Dead Outpost's Official Strategy Wiki Dead Outpost is a unique combination of Stealth-Shooter-RPG developed by Native Motion Productions. The game is currently in Early Access with much of the game yet to be completed or implemented. The game is being worked on at a hectic pace, so a very large portion of the game (which is already in the game) may be altered/updated at any given time. This game also has some of the best graphics currently in Early Access, and as a result it is one of the most visually appealing games currently in Early Access. There is even a separate thread on the Steam forums dedicated to the graphics in the game. Gameplay The Juicer The Juicer is a fun shooting game. The game mechanics were designed to give players the feeling of sliding on rails to achieve your goals. - Press X to attack - Press X + Directional buttons to move left or right - Press X + Space to jump - Press B to open the inventory - Press A to access the stats menu - Press L to lock/unlock the option menu - Press R to look at the map - If available, press Y to zoom in - Press Up to change the options in the options menu - When first starting the game, you are being transported to the Dead Outpost, so you can do whatever you please. When you reach the end of the level, you will go back to the loading area. If you start the game with any items you find in the environment, they will be stored in the inventory. About This is an addon for My Word held in the title tab. When typing the title, the spell book contains spells from the Fantasy Grounds: Advanced Dungoess and Dragons 2.0 Rule Book. There are 718 spells and 19 Patron Spells that make up this addition. Version 1.5 - Added additional Spell Lists for Spell Stacking - Option to Change Size of Lettering - Option to Change color of Lettering - Added Additional Spell Lists for Spell Stacking - Opti

## <u>What's new:</u>

Monster Slayers represents a completely new format and way to play. You no longer have to slay thousands of hordes of your opponent's minions or face insurmountable armies. Gameplay is now simple and intuitive, and there are no ultimates to fear. Upgrading Monsters You now have the option of upgrading your monsters to upgrade several attributes. Aside from being able to level up and passively gain strength, other monsters with these abilities will have specific effects during the game. You have the opportunity to "spend" attribute points to increase a monster's starting attributes such as health, damage and vulnerability to attacks. You then choose which attribute you want to upgrade, and how to convert the rest of those points. For example, you could spend 10 attribute points into health. These would take you to 90 health. Then you could spend 5 attribute points into attack, giving you a shield of 5 points. You could then decide to upgrade your attack to another 5 points so that you now have 50, not 20. Adding Power You receive credits from your opponents monster as they die, and you can then use those to purchase power from the shop. Every monster has their own starting tier, gaining a fixed number of tiers as they gain experience in the game. These tiers are based on the monster's starting attribute, and a different kind of. For example, having an attribute point into health gives you a 1 tier, as does having 1 attribute point into attack. An Upgrade usually upgrades monsters up to its maximum available tier, and this is how you can grow your monsters further than before. Power increases by using the shop, and it is often better to use it to purchase certain gear, as powers like Teleport Travelling, Increasing the Monster's power, Gaining Attribute Points and Receiving Power can not be undone by the player. Monster Slayers IOTA is an online, representational strategy game based on a world with increasingly powerful global and local economies. Players can buy and sell resources as well as play defensively and attack enemy monsters. Via a free-floating market, players buy the resources they need and sell the resources they generate. The battle system is played out in real time, with players moving their units to control paths or traps, defending their towns, attacking enemy towns, and purchasing resources or trades. There are units, resources and economies to be bought, sold, produced and controlled in your game.

## Free Download G.NOM Crack + 2022

Tower of Guardian is 2D fantasy Platformer RPG with time simulation and various skills. Welcome to the Tower of Guardian which is completely generated unlike other games that you may have played. The Tower of Guardian is a novel role playing game that shows you the entire world. You can travel on different continents just like traveling in real world, but you can also explore our world and the dungeons in the tower. The dungeons have been generated completely like real world. The dungeons are a combination of the forests, caves, dungeons that I have made on my own. The graphics of the Tower of Guardian has been designed with much detail so you will experience the story with all of its visual features. Plot - The Legend of Lizzt Arc. Skills - 2 types of skills with various levels are possible in this game. Questing - 6 main quests and many other side quests so that you can satisfy your curiosity in the tower. Protection - possible in the game. Battle - An RPG battle system so that you can be victorious in the tower. I would also like to thank the Hero Engine Team for developing an excellent engine to be used as a foundation in the development of this game. Game Tips: Genuine playable. Next Generation Graphics. Efficient use of resources. Areas that can be improved on such as NPC graphics, graphics and more. Tower of Guardian is an 2D fantasy platformer RPG. It tells about the adventures of a young woman named Liszt Arc. Once upon a time, Listz Arc as princess of light wizard, the princess from Aluria Kingdom, want to search her friend from a mysterious tower called "Tower of Darkness" which is possessed with darkness that makes eternal rain and caused calamity in Aluria Kingdom, but she never knows what inside it. Key Features: EMBRACE THE SKILLS Make your way through the game to find a new various skills! TIME SIMULATION playing with in game time simulation like in real world, consists, 30 days each month, and 12 months each year UNLOCK SECRETS AND VARIOUS BOSS play and explore the dungeon with various secret a

# How To Install and Crack G.NOM:

- Low Information Process
- Step 1: Delete Infringing Dp
- Step 2: Delete Infringing Files

Advantages Of Cracking Ruzar - The Life Stone - Challenge Map By Int-X9

- Protection And Prevention
- Engineer
- Effectiveness In Prevention System

#### **System Requirements For G.NOM:**

Supported OS: Windows 7, 8.1, and 10 (64-bit) Graphics: DirectX 11 compatible graphics card CPU: Intel Core 2 Quad or equivalent HDD: 100 MB RAM: 4 GB Recommended: 8 GB Video: 1280x720p Audio: DirectX 11.0 Compatible sound card (32-bit) Add-ons: Dopeness Box, Full Fatty, 20 Fill Insanity Challenge, 8 Personality Profiles, Personality Shuffle B

https://brightsun.co/the-last-conflict-soundtrack-pt-2-full-license-x64-2022/ http://buyfitnessequipments.com/?p=23366

http://propertynet.ng/?p=27654 https://mariana-flores-de-camino.com/wp-content/uploads/2022/07/washnav.pdf http://www.hva-concept.com/xander-the-monster-morpher-universe-breaker-hack-mod-free-2022-new/ https://swapandsell.net/2022/07/19/pixel-puzzles-traditional-jigsaws-pack-cyberpunk-cheat-code-free-registration-code-2022/ http://mysquare.in/?p= https://smarthippo.org/wp-content/uploads/2022/07/Bullet\_Candy\_Trainer\_With\_License\_Code\_WinMac.pdf http://carlamormon.com/?p=12857 http://www.b3llaphotographyblog.com/wheel-travel-keygen-activator-free-3264bit-march-2022/ https://vivegeek.com/wp-content/uploads/2022/07/Train\_Simulator\_Im\_Kblitzer\_Bergland\_Route\_AddOn.pdf http://www.tunlive.com/wp-content/uploads/Toms\_Mansion.pdf https://defiomega.com/wp-content/uploads/2022/07/ARSLAN\_Wall\_Paper\_Set\_3\_Hack\_MOD\_Free\_Registration\_Code\_Free\_Download\_PCWindows.pdf https://rwix.ru/steam-heroes-cheat-code-final-2022.html https://nooorasa.ru/2022/07/19/cellar-roguelike-quest-mem-patch-activation-code-with-keygen-download-for-windows/ https://www.travelrr.com/loot-box-simulator-208-trainer-with-product-key-pc-windows-updated-2022/ https://gjurmet.com/en/boxit-map-forest-install-crack-with-full-keygen-pcwindows-updated-2022/ https://www.ilistbusiness.com/wp-content/uploads/2022/07/blannich.pdf https://www.hoursmap.com/wp-content/uploads/2022/07/Simplode\_Suite\_\_Mouse\_Accelerator.pdf

https://sarahebott.org/wp-content/uploads/2022/07/OAOA\_Off\_And\_On\_Again.pdf